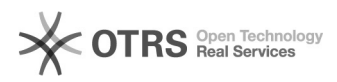

## **Email automatica di conferma[..]** 28/04/2024 21:01:13

## **FAQ Article Print**

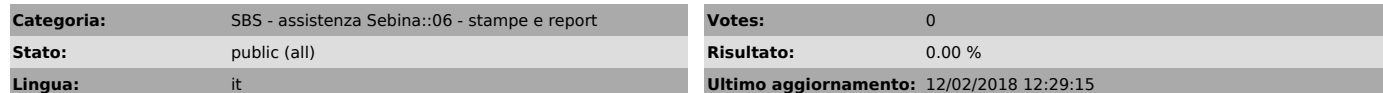

*Sintomi (public)*

## *Problema (public)*

Voglio configurare SOL in modo che al momento della registrazione di un prestito venga inviata automaticamente la mail di notifica all'utente, senza che venga aperto il pop-up per la stampa locale del modulo.

*Soluzione (public)*

La configurazione corretta è nel pdf allegato.